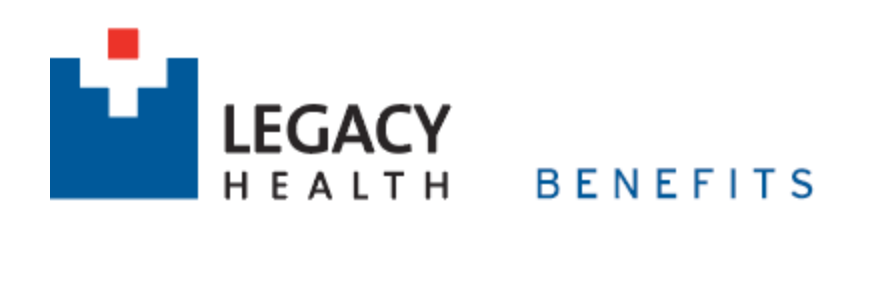

## Your QR Code Worked!

This is the test pdf referenced by the track.html page. If you see this, your code worked properly. Yay!